### **MSPM0 Low-power mode introduction —— MSPM0 peripheral training series**

**Presented by Eason Zhou**

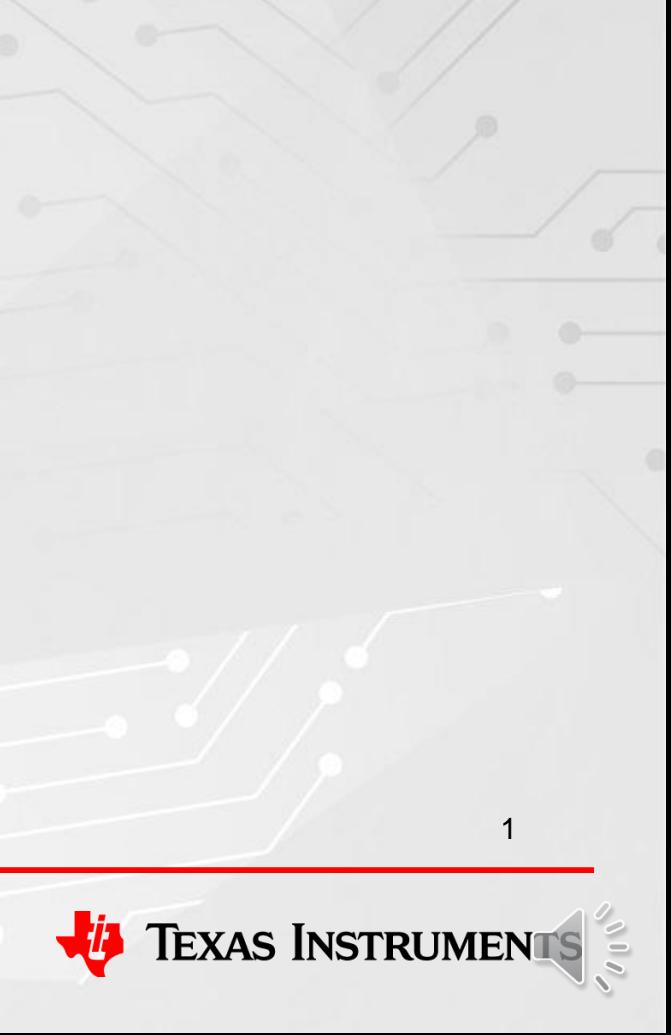

### **MCU level overview ——MSPM0Gxx series**

### MSPM0G350x/310x/150x/110x 40 to 125 C

**Precision Analog** 

12-bit ADC 4Msps (9-ch)

12-bit ADC 4Msps (8-ch)

ors w/ 8-bit DACs (3)

s buffered DAC (1) hopper op-amps (2)

ontrol 16-bit 4 CC (1) control 16-bit 2 CC (1) pose 32-bit 2 CC (1) rpose 16-bit 2 CC (2)

16-bit 2 CC (2) watchdog (2)

Real-time clock (1)

erence (1.5%)

irpose amp (1)

e sensor

**Power & Clocking** 

External LF 32kHz XTAL

POR / BOR / SVS

#### **CPU Arm Cortex-M0+ 80 MHz**

**NVIC** 

On-

Pro

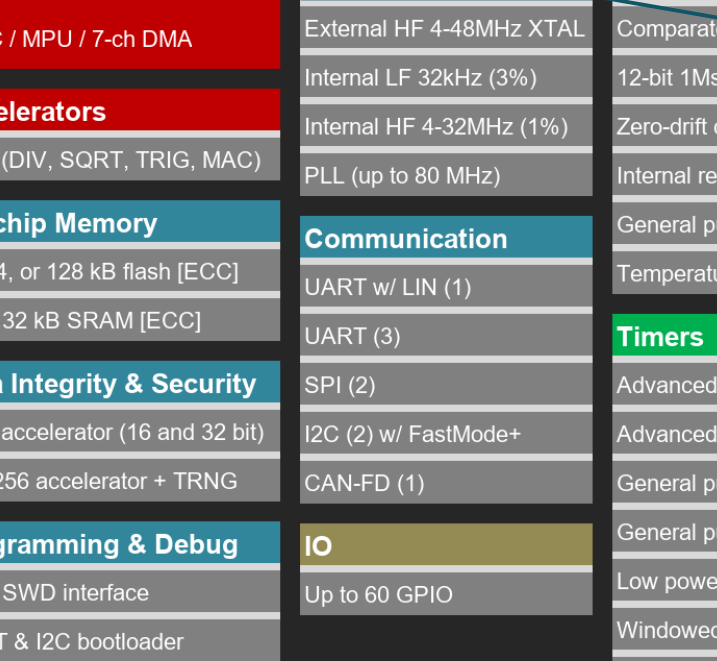

Leaded packages: VSSOP-20/28, LQFP-48/64 No-lead packages: VQFN-24/32/48, nFBGA-64, WCSP-28

*80 MHz MCU with up to 128kB flash, 64 pins, advanced analog, AES/TRNG, CAN-FD*

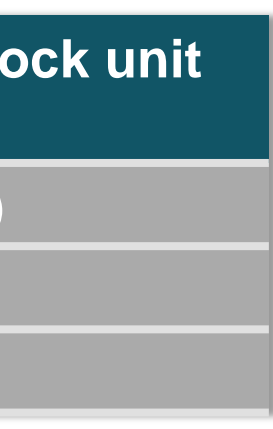

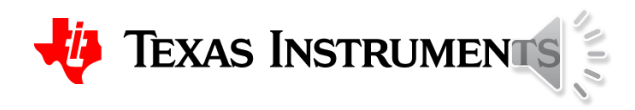

### **Power management and clock unit (PMCU)**

System Controller (SYSCTL)

Power Management (PMU)

Clock Module (CKM)

# **MSPM0 PMCU overview**

#### **Power management and clock unit (PMCU):**

- Provides power, clocking, reset, and system control services for MPSM0
- contains three submodules: SYSCTL, PMU, CKM

### **System controller (SYSCTL):**

- PMU and CKM configuration
- Peripherals reset and enable
- CPU reset and enable
- Flash and SRAM control

### **Power management (PMU):**

- Power supply to PD0 peripherals and PD1 peripherals
- Power supply to GPIO
- Power supply to analog peripherals
- Voltage reference
- Temperature sensor

### **Clock module(CKM):**

• Clock supply

### **PMCU Introduction**

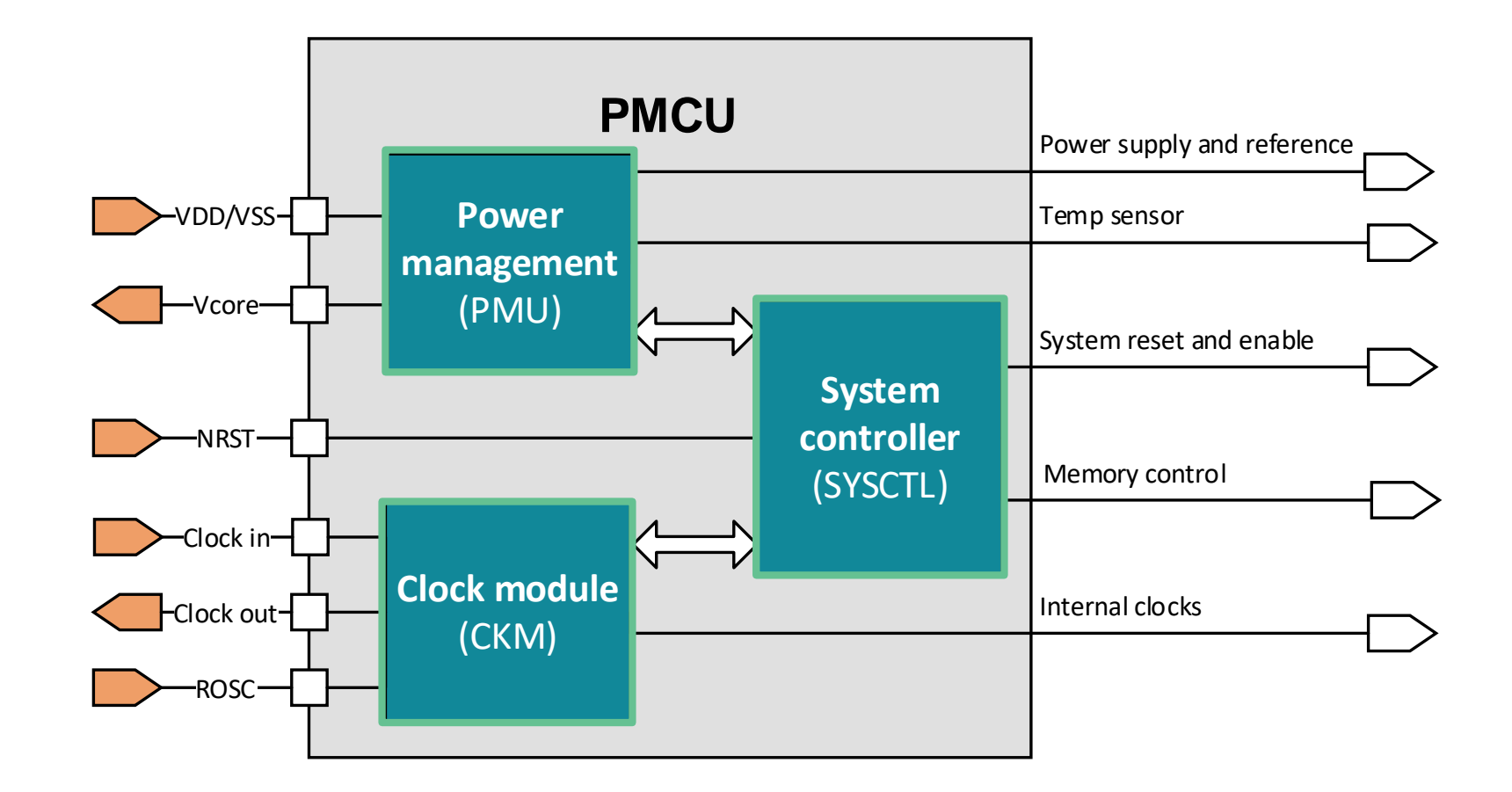

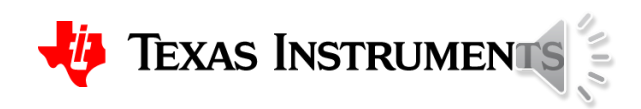

## **Low - power mode introduction**

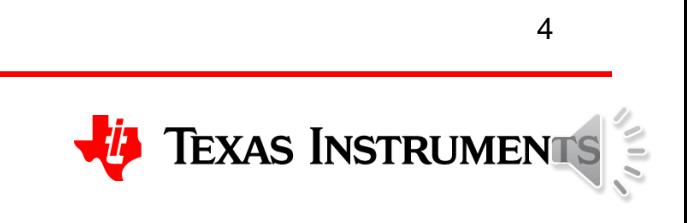

#### **PD0 domain:**

• Includes the PD0 peripherals (I2C / OPA / Timer) and PD0 peripheral bus

• Include the CPU sub system, SRAM, Flash, PD1 peripherals (SPI / DMA / ADC / Timer) and the PD1 peripheral bus

#### **PD1 domain:**

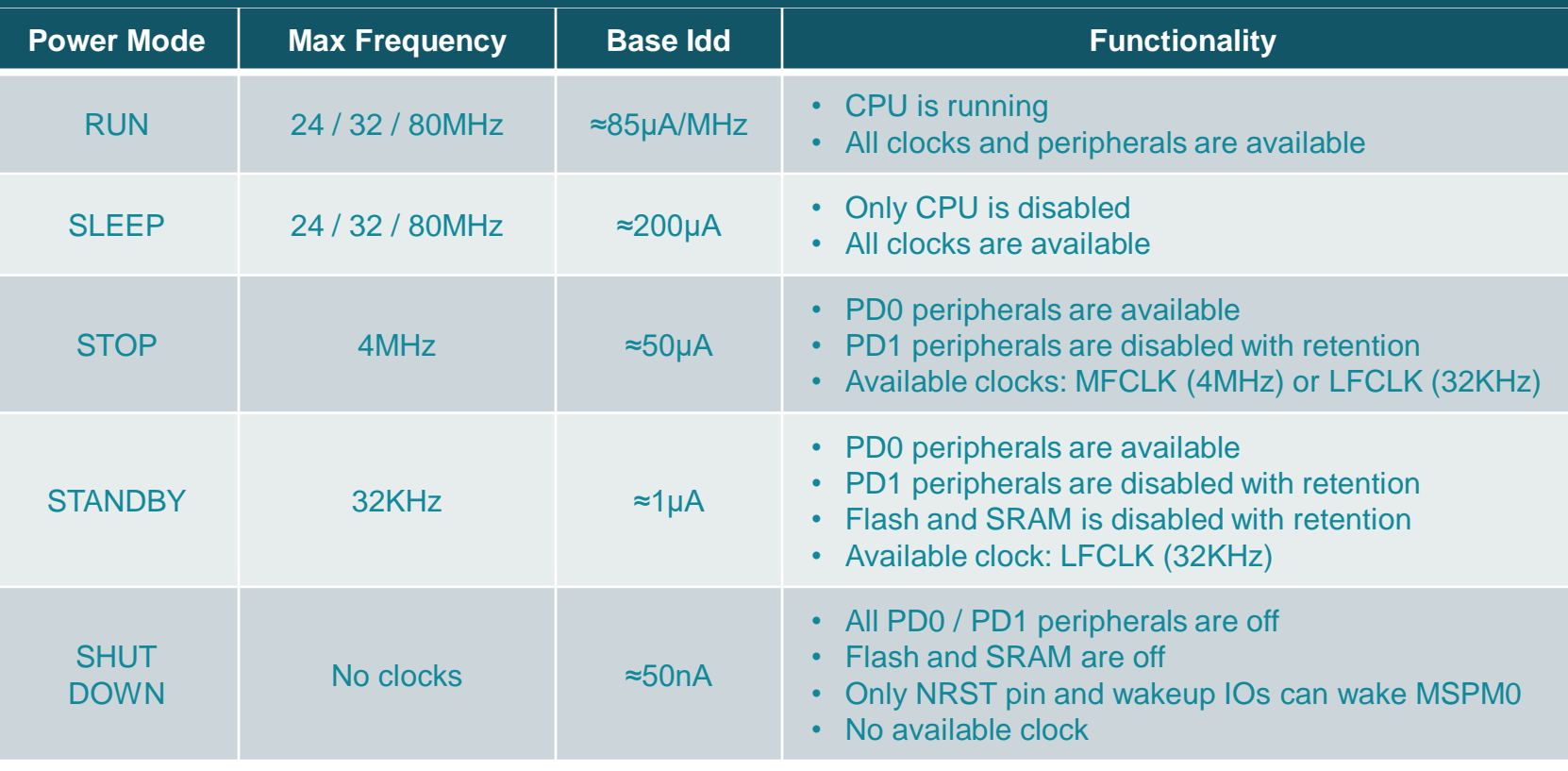

### **PD0 and PD1 Introduction**

### **Power Mode Introduction**

**Sleep Full speed PD1,PD0 on**

**Standby 32kHz max PD0 on**

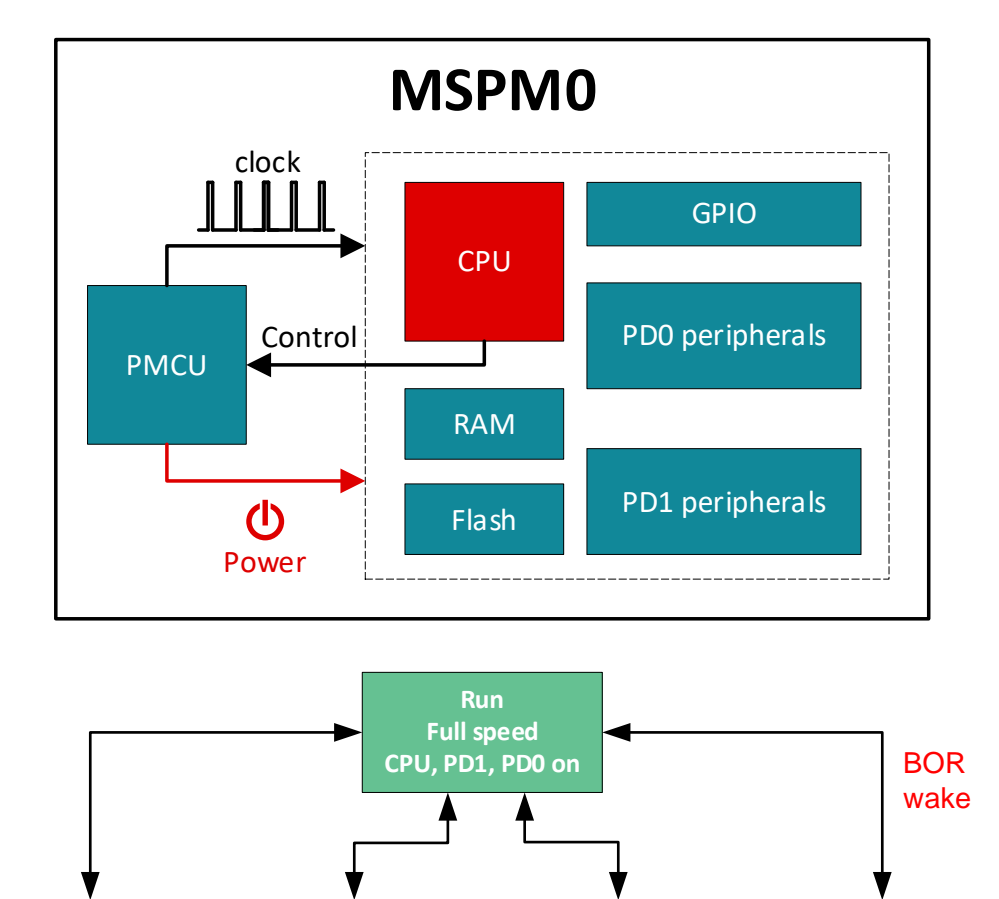

**Stop 4MHz max PD0 on**

### **Power mode usage**

5

• Run mode:

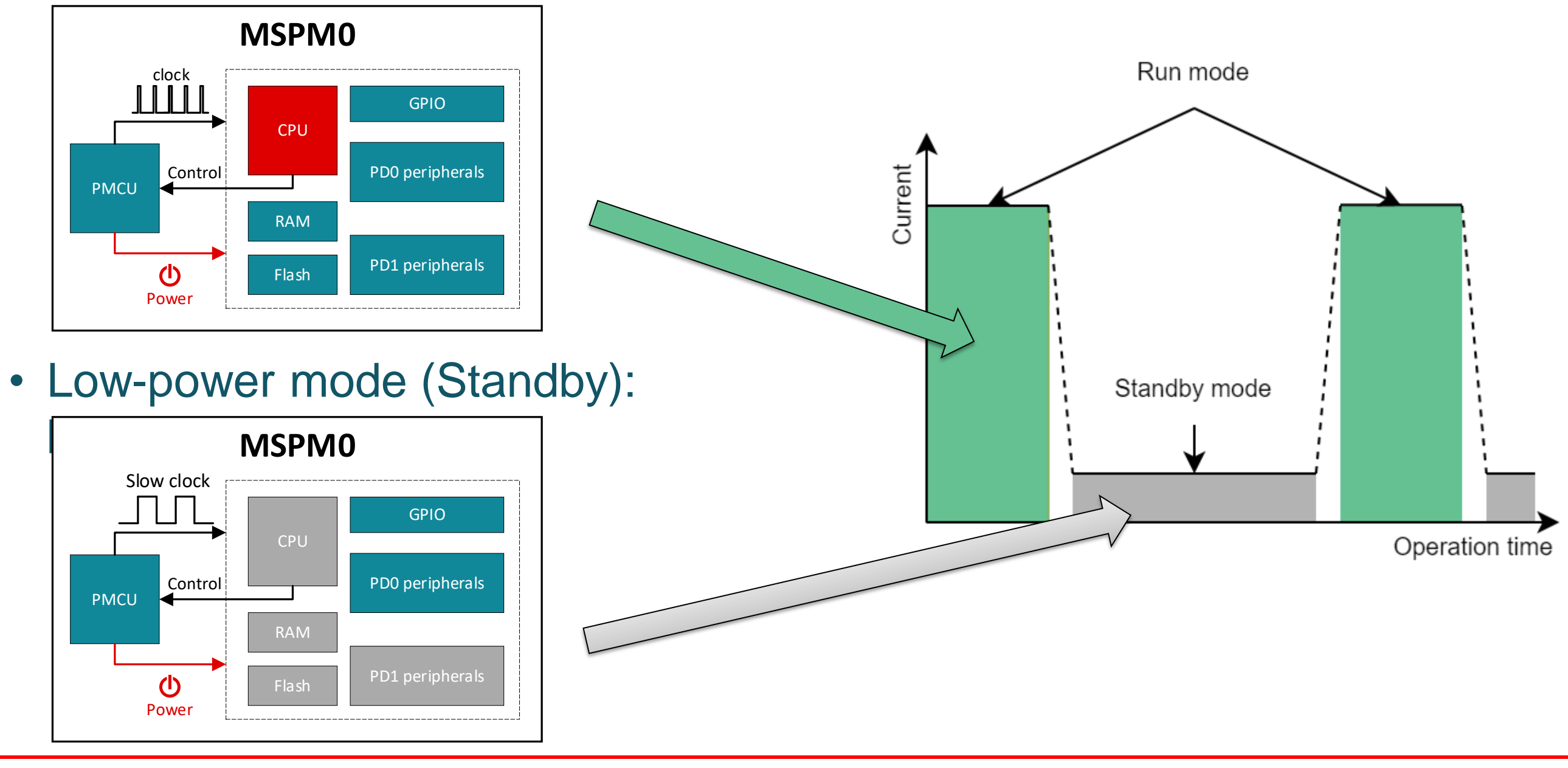

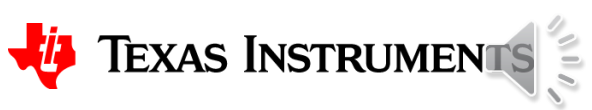

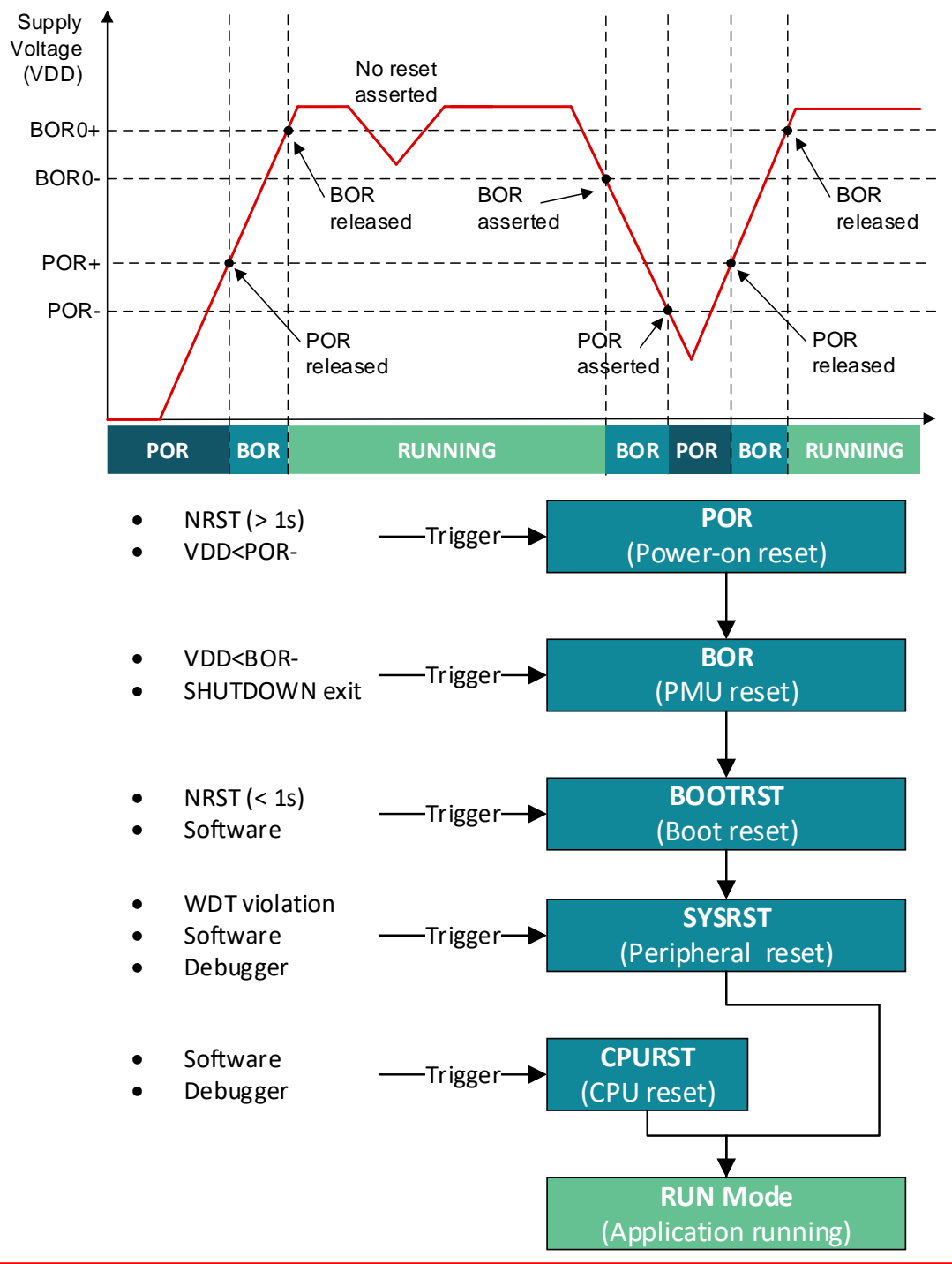

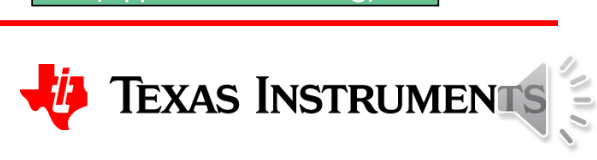

### **Power-on reset (POR):**

- Indicate VDD has reached sufficient voltage to start BOR circuit
- **User-programmable brownout reset (BOR):**
- Ensures VDD is maintained at a sufficient voltage to support correct operation of the device
- Four selectable BOR threshold levels (BOR0-BOR3)

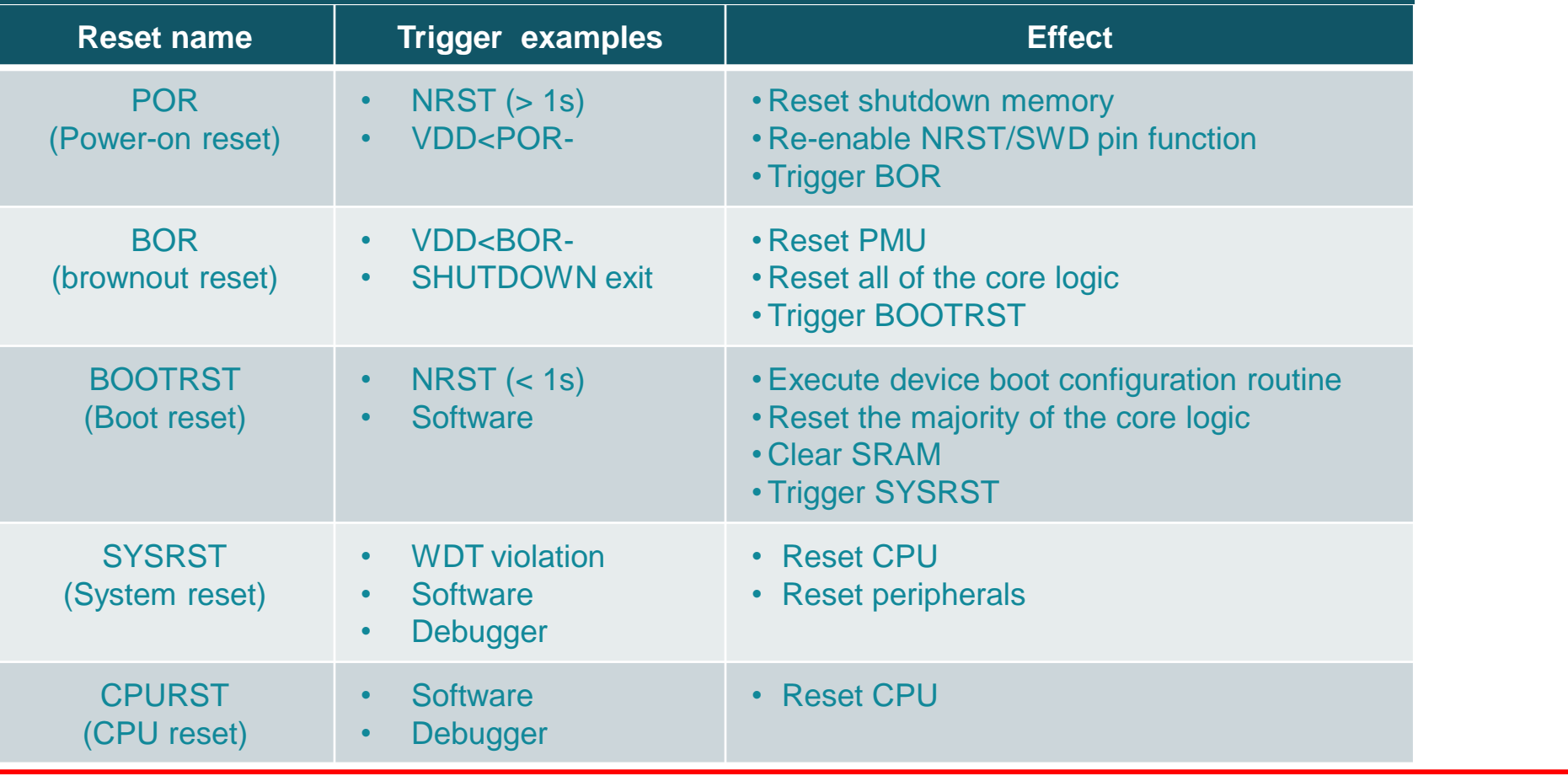

### **MSPM0 Reset level introduction**

### **POR and BOR Introduction**

### **Reset Level Introduction**

## **PMCU module quick start**

7

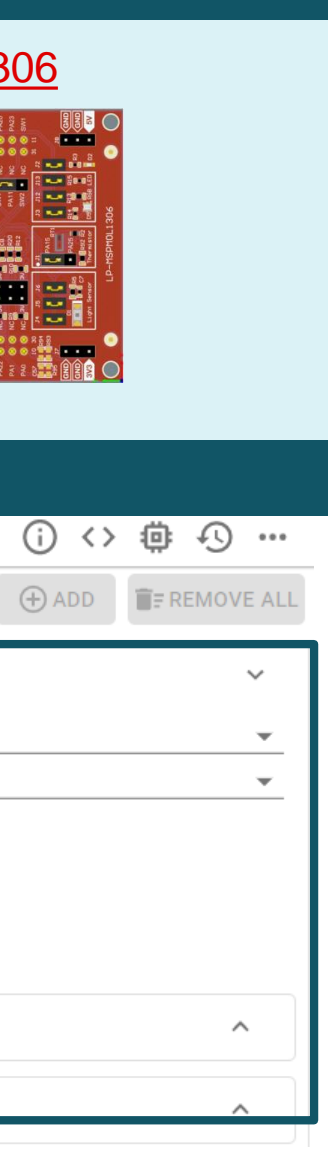

#### **MSPM0G350x:**

- sysctl\_power\_policy\_sleep\_to\_standby
- sysctl\_power\_policy\_sleep\_to\_stop
- sysctl\_shutdown

#### **MSPM0L13xx:**

- sysctl\_power\_policy\_sleep\_to\_standby
- sysctl\_power\_policy\_sleep\_to\_stop
- sysctl\_shutdown

### **Related Links**

### **[Driverlib](https://dev.ti.com/tirex/explore/node?node=A__AOsBvwTJoOinHEWBZRPfQg__MSPM0-SDK__a3PaaoK__LATEST) Examples**

### **Academy**

[Low-power mode introduction lab](https://dev.ti.com/tirex/explore/node?node=A__AMcx-NikonpTpIImlMi6hA__MSPM0-ACADEMY__2f1Egw1__LATEST)

[MSPM0 online resource](https://dev.ti.com/tirex/explore/node?node=A__AMztb67RYAJCCVC9dL423Q__MSPM0-SDK__a3PaaoK__LATEST) [MSPM0 quick start guide](https://dev.ti.com/tirex/explore/node?node=A__ABqd3EAlKbACUyIcdq7QxQ__MSPM0-SDK__a3PaaoK__LATEST) [MSPM0 Sysconfig](https://dev.ti.com/tirex/explore/node?node=A__APnzlrxhHRutjbcGHxjnLA__MSPM0-SDK__a3PaaoK__LATEST) user's guide

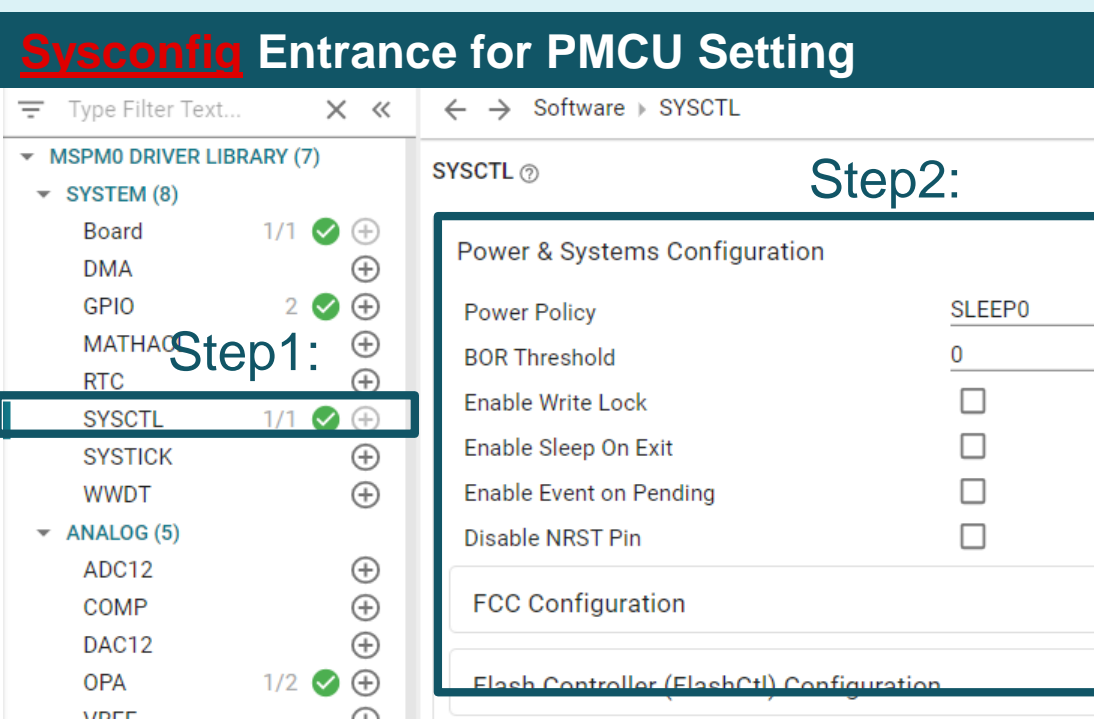

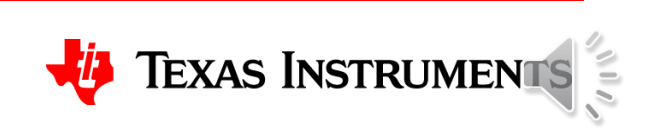

[MSPM0G350x datasheet](https://www.ti.com/lit/ds/symlink/mspm0g3507.pdf) [MSPM0L13xx datasheet](https://www.ti.com/lit/ds/symlink/mspm0l1306.pdf) [MSPM0Gxx technical reference manual](https://www.ti.com/lit/slau846) [MSPM0Lxx technical reference manual](https://www.ti.com/lit/slau847)

### **Launchpad**

#### [LP-MSPM0G3507](https://www.ti.com/tool/LP-MSPM0G3507) LP-MSPM0L13

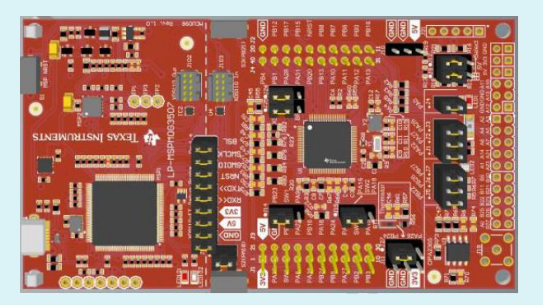

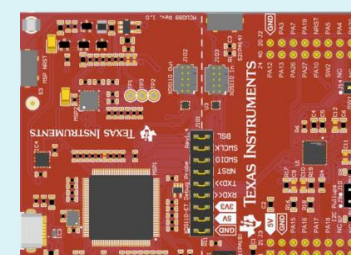

# **To find more MSPM0 training series, please visit:**

- [TI.com.cn](https://www.ti.com.cn/)
- WeChat ([德州仪器公众号](https://www.ti.com/))
- [Bilibili](https://space.bilibili.com/1444529151?spm_id_from=333.337.0.0)
- [21IC](https://bbs.21ic.com/)

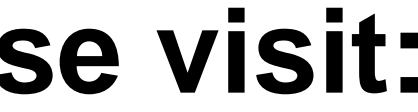

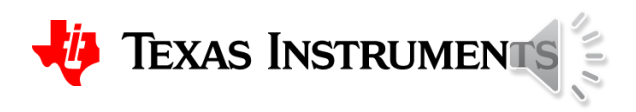